# **COMPUTING SERVICE**

## **IT/COMPUTER TRAINING COURSES (Michaelmas Term 2007)**

The Computing Service offers the following IT training courses which are free for current staff and students of the University. Most courses start at 14.15 and end by 17.00 and are held at the New Museums Site, but there are exceptions so please check times and venues when registering. Some are entirely practical, while others take the form of a lecture and demonstration followed by a practical session, and a few consist of a lecture only. All information including times, locations and descriptions is provided on the Web (www.cam.ac.uk/cs/courses/ A printed timetable may be obtained from Computing Service Reception. The next programme after this one will be in the Lent Term, starting in mid-January 2008. In addition to instructor-led courses 'self-teach' materials are available (see below), and the Computing Service also provides documentation on many topics in the form of handouts, information sheets and leaflets (see web page http:/www.cam.ac.uk/cs/docs/).

It is essential to register, preferably by completing the online form at www.cam.ac.uk/cs/courses/ If this is not possible, bookings may also be made by email to course-admin@ucs.cam.ac.uk, tel. (3)34662 or in person at Computing Service Reception, New Museums Site, Pembroke Street. Bookings will be confirmed automatically and reminders sent a couple of days beforehand providing a valid email address is supplied. A standby system is used for oversubscribed courses; priority will be given to those who have booked in advance and who arrive in good time. If unable to attend for any reason, please cancel bookings giving as much notice as possible so that someone else may take the place, and to avoid waste of resources such as excess copies of printed notes.

It should be noted that, unless otherwise indicated, all courses assume basic computing skills; only those marked "Novice friendly" are suitable for those with no previous experience.

indicates that some prior knowledge or experience of the topic is required, in addition to basic computing skills, as detailed in the individual course descriptions. In all cases this may be acquired by attending one or more of the introductory courses.

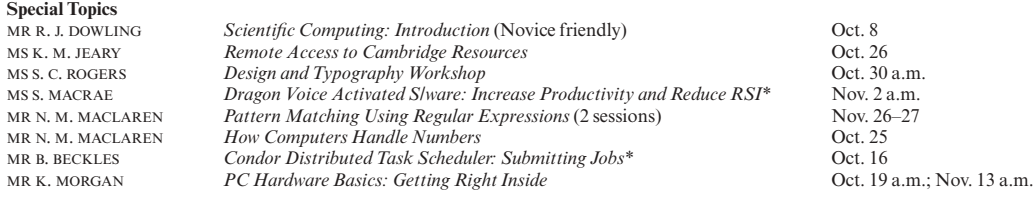

### **Web Browsing and Electronic Mail**

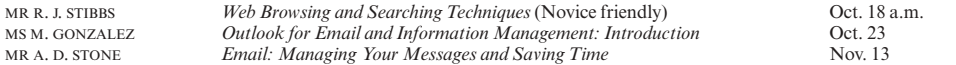

## **Computer Systems (PC/Windows, Macintosh, Unix/Linux)**

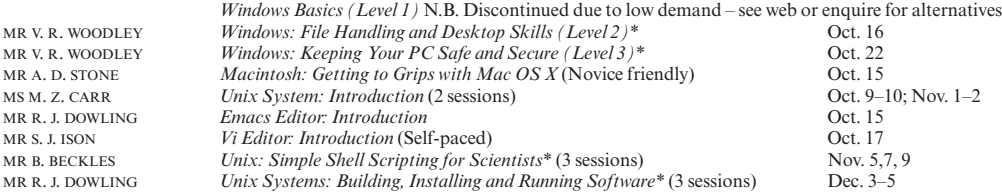

### **Word Processing, Desktop Publishing, Bibliographic and Presentation Software**

There is also a separate programme of courses available to Departmental support staff via the Staff Development Office – see http://www.admin.cam.ac.uk/offices/personnel/staffdev/computing/

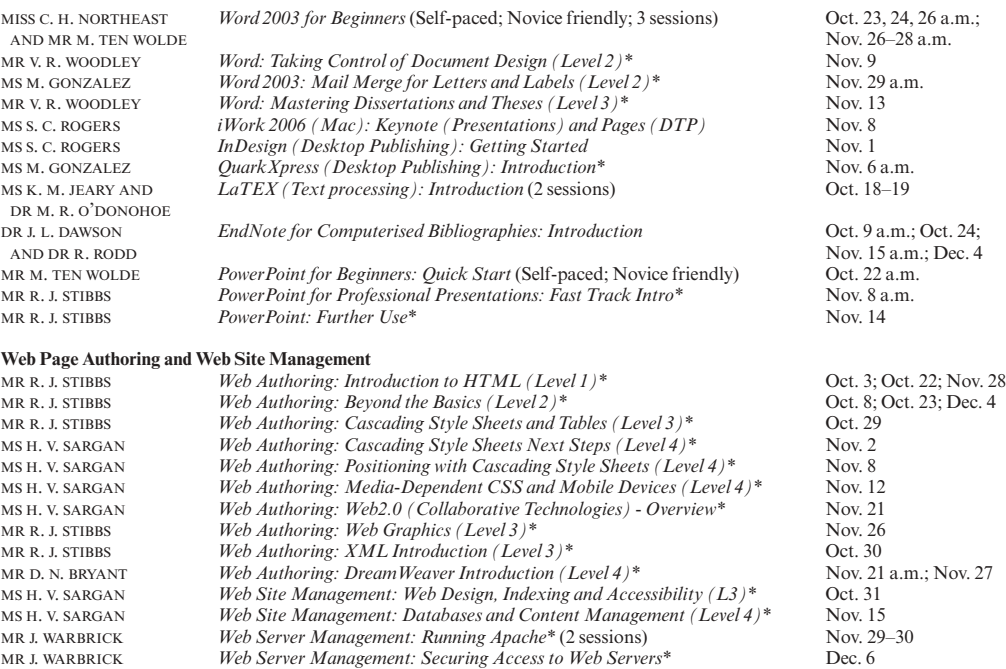

## **COMPUTING SERVICE (continued)**

**Applications (Spreadsheet, Database, Graphics/Image Processing and Statistical Software)** There is also a separate programme of courses for Departmental Support Staff via the Staff Development Office – see http://www.admin.cam.ac.uk/offices/personnel/staffdev/computing/

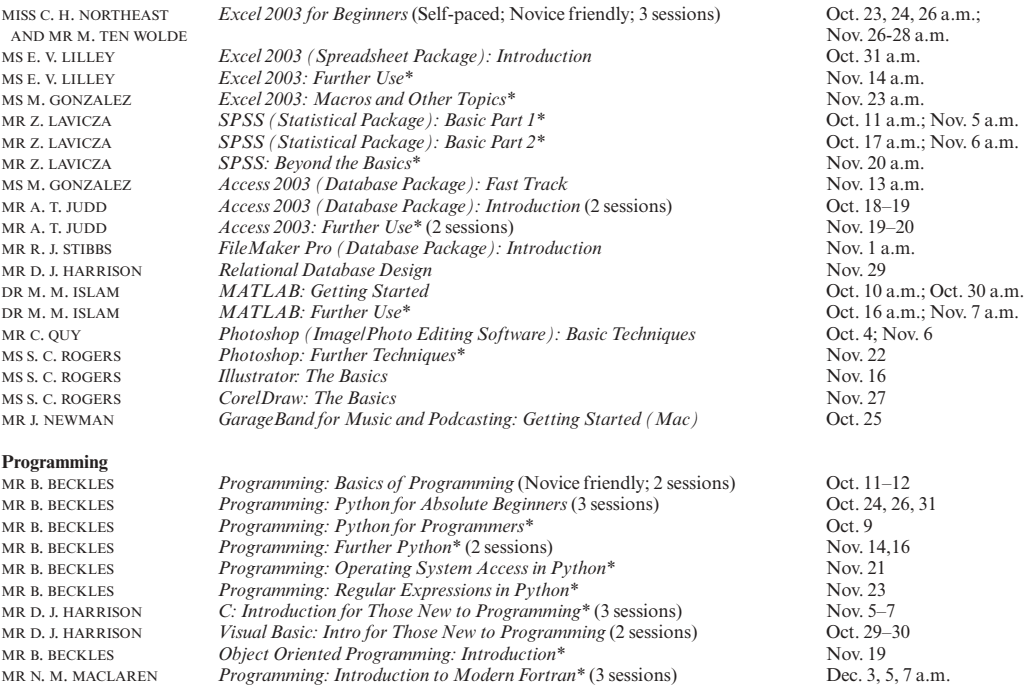

#### **Self-Teach Computer Training Courses**

In addition to the programme of formal courses, a selection of self-paced training material is provided for loan, or in some cases purchase, from Computing Service Reception, New Museums Site, Pembroke Street. Modules on offer at the time of going to press are listed below, but new ones are added from time to time. As well as duplicating topics covered on the taught courses, for the benefit of those who cannot attend or who prefer this method of learning, they cover other subjects and also more advanced volumes. It is advisable to ring (3)34600 to check availability beforehand. A deposit of £50 is required for courses which are borrowed; this usually takes the form of a cheque which is returned when the material is brought back on time and in good, fully usable condition. Some courses require a specific version of the software to be installed on the computer being used; in some but not all cases Computing Service facilities may be used. As with most commercial software, there are licence restrictions which forbid copying of courseware, unless expressly permitted. There is a short description for each course on the web (www.cam.ac.uk/cs/courses/); printouts can be generated if these are not accessible.

MR B. BECKLES *Writing Better Programs: Program Design\** Nov. 12

Access 2003: 3 volumes (Win) CDs for loan (deposit).<br>Access 2003: 3 levels t (Win) Workbook with CD fo Access 2003: 3 levels† (Win) Workbook with CD for loan (deposit).<br>Acrobat 5 (Mac/Win) CD for loan (deposit). Acrobat 5 (Mac/Win) CD for loan (deposit).<br>
Atlas.ti (Qualitative Analysis package) Joint Schools program C Programming (Win)<br>
C++ Programming for C Programmers (Win)<br>
CD for loan (deposit).  $C++$  Programming for C Programmers (Win)<br> $C++$  Programming C++ Programming<br>
Dreamweaver 4: 3 volumes† (Win)<br>
Videos for loan (deposit).<br>
Videos for loan (deposit). DreamWeaver 4 Fundamentals (Mac/Win) CD for loan (deposit)<br>Excel 2003 for Beginners (Win) Packs for sale (£3.50). Excel 2003 for Beginners† (Win) Packs for sale (£3.50).<br>
Excel 2003: 5 volumes (Win) CDs for loan (deposit). Excel 2003: 5 volumes (Win)<br>Excel 2003: 4 volumes† (Win). Excel 2004: 4 volumes (Mac)<br>
FileMaker Pro 7.0: 8 volumes (Mac/Win) CDs for loan (deposit). FileMaker Pro 7.0: 8 volumes (Mac/Win) CDs for loan (deposit)<br>FileMaker Pro 5 Advanced Scripting: 5 vols (Mac/Win) CDs for loan (deposit) FileMaker Pro 5 Advanced Scripting: 5 vols (Mac/Win) CDs for loan (deposit).<br>FileMaker Pro 5 Web Publishing: 2 vols (Mac/Win) CDs for loan (deposit). FileMaker Pro 5 Web Publishing: 2 vols (Mac/Win) CDs for loan (deposit).<br>Flash MX for Designers (Mac/Win) CD for loan (deposit). Flash MX for Designers (Mac/Win) Fortran Course notes and web course. FrontPage 2002: 2 volumes† (Win) Workbooks with CDs for loan (deposit).<br>
Workbook with CD for loan (deposit). Illustrator 10 Classroom in a Book (Mac/Win) Book with CD for loan (deposit).<br>
InDesign 2.0 Classroom in a Book† (Mac/Win) Book with CD for loan (deposit). InDesign 2.0 Classroom in a Book† (Mac/Win) Book with CD for loan (deposit).<br>
Lava Tutorial (JDK1.0) (Win) CD for loan (deposit). Java Tutorial (JDK1.0) (Win) CD for loan (deposit).<br>
Java and Core Class Libraries (Win) CD for loan (deposit). Java and Core Class Libraries (Win) CD for loan (deposit).<br>
Java Applets: Introduction (Win) CD for loan (deposit). Java Applets: Introduction (Win) CD for loan (deposit).<br>
JavaScript Fundamentals (Mac/Win) CD for loan (deposit). JavaScript Fundamentals (Mac/Win) CD for loan (deposit).<br>
Macintosh OSX: 4 volumes (Mac) CDs for loan (deposit). Macintosh OSX: 4 volumes (Mac)<br>Matlab NaturallySpeaking v.7 Guide: 2 volumes (Win)<br>Netskills (TONIC) Netskills (TONIC)<br>
Outlook 2003: 2 levels † (Win)<br>
Workbooks with CD for loan (deposition of the Workbooks with CD for loan (deposition)<br>
2 levels † (Win) PageMaker 6.5: 4 volumes (Mac)<br>PageMaker 6.5: 3 volumes† (Win)

Joint Schools programme and tutorial.<br>CD for loan (deposit). Workbooks with CDs for loan (deposit).<br>CD for loan (deposit). Workbooks with CDs for loan (deposit).<br>CDs for loan (deposit). Workbook with CD for loan (deposit).<br>Book with CD for loan (deposit). Mathworks tutorial (web).<br>CDs for loan (deposit). Workbooks with CD for loan (deposit).<br>CDs for loan (deposit). Workbooks with CDs for loan (deposit).

# **COMPUTING SERVICE (continued)**

PC Hardware and Troubleshooting: 5 volumes (Win) CDs for loan (deposit).<br>Photoshop 6.0: 4 volumes (Mac/Win) CDs for loan (deposit). Photoshop 6.0: 4 volumes (Mac/Win)<br>Photoshop 6.0: 3 volumes† (Win) Photoshop for Photographers (Mac/Win) CD for loan (deposit).<br>
PowerPoint 2003 for Beginners: Quick Start† (Win) Workbooks for sale (50p). PowerPoint 2003 for Beginners: Quick Start† (Win)<br>PowerPoint 2003: 2 volumes† (Win) PowerPoint 2004: 2 volumes (Mac)<br>
Project 2003: 3 volumes (Win)<br>
CD for loan (deposit).<br>
CD for loan (deposit). Project 2003: 3 volumes (Win)<br>Project 2000: 2 volumes† (Win). Project 2000: 2 volumes† (Win) Workbooks with CDs for loan (deposit).<br>
Publisher 2002: 2 volumes† (Win) Workbooks with CDs for loan (deposit). Publisher 2002: 2 volumes† (Win) Workbooks with CDs for loan (deposit).<br>
Oualitative Analysis package (Atlas.ti) Joint Schools programme and tutorial. Qualitative Analysis package (Atlas.ti) Joint Schools programme and tutorial. Reference Manager (Bibliographic software)<br>
Tutorial and documentation.<br>
SPSS (Statistical package): Introduction<br>
Tutorial accessed from within application. SPSS (Statistical package): Introduction Tutorial accessed from within app<br>
SPSS (Statistical package): Introduction Tutorial accessed from within app<br>
SPSS 13.0 Intro and Guide to Data Analysis†<br>
Book with disk for loan ( SPSS 13.0 Intro and Guide to Data Analysis†<br>Statistics for the Terrified Statistics for the Terrified Tutorial on the PWF PCs.<br>
Tutorial on the PWF PCs.<br>
Tutorial on the PWF PCs. Unix Programmer Support Tools: make<br>
Unix Programmer Support Tools: make<br>
Unix Text Manipulation Tools<br>
Workbook for sale (£3). Unix Text Manipulation Tools Workbook for sale (£3).<br>Visual Basic: Introduction (Win) CD for loan (deposit). Visual Basic: Introduction (Win) CD for loan (deposit).<br>
Web Development (Mac/Win): 3 volumes CDs for loan (deposit). Web Development  $(Mac/Win)$ : 3 volumes Windows XP: 3 volumes† (Win)<br>Windows Programming (Win)<br>Word 2003: 3 volumes† (Win) Word 2003 for Beginners†<br>
Word 2004: 4 volumes (Mac)<br>
Packs for sale (£3.50).<br>
CDs for loan (deposit). Word 2004: 4 volumes (Mac)<br>
XML: Introduction (Win)<br>
CD for loan (deposit).<br>
CD for loan (deposit). XML: Introduction (Win)

Workbooks with CDs for loan (deposit).<br>CD for loan (deposit). Workbooks with CDs for loan (deposit).<br>CDs for loan (deposit). Free Sensor's pregramme and valentin.<br>Workbooks with CDs for loan (deposit).<br>Tutorial and documentation. The Tutors (Mac and Windom CDs for loan (£50 deposit required).<br>Leaflet U60 for sale (90p). Workbooks with CDs for loan (deposit).<br>CD for loan (deposit). Workbooks with CDs for loan (deposit).<br>Packs for sale  $(\text{\pounds}3.50)$ .